amazon premarket trading using metatrader 5 tradingview virtual trading how to day trade stocks success

https://assets-global.website-files.com/60e84c77b734a3705c82861c/60fce5c1c549ad7b2f154051\_mxKzM3m hUM15Fu9ZtC\_-u1FSiotvj-ljAJwviBG7w\_BrqenqoJqyig9zX4Rhhxd8PySjCTWnFIPwARTNArmtpPT70Zp\_ EhR25O3L8cqIJ9tdqrQHOgNFsiB5\_oI-UDemMboUvlZF.png|||How To Create, Sell and Buy NFTs: The Ultimate Guide|||1297 x 801

http://investorplace.com/wp-content/uploads/2017/03/AMZN.png|||Double Your Money on Amazon.com, Inc. (AMZN) Stock ...||1175 x 878

Trading Options Made Simple - 5 Perfect Strategies Inside

https://bitcoinist.com/wp-content/uploads/2017/05/mc-investing-fee-war-20170301.jpg|||Fidelity Investments Will Add Bitcoin To Its Website ...|||2048 x 1312

https://www.investopedia.com/thmb/ijBReR4bzpENL3ZCxCQqkqprbT4=/4381x3286/smart/filters:no\_upscal e()/dotdash\_Final\_After\_Hours\_Trading\_Oct\_2020-01-e1708defac9e432eb6179f9c74d318a6.jpg|||Amazon Stock Pre Market Nasdaq - STOCKOC|||4381 x 3286

FP Markets Regulated Broker - Best MT5 Forex Broker in 2020

https://s3.tradingview.com/w/WpNSiZsx\_big.png|||Amzn Premarket / 4 Reasons I Just Tripled My Position In ...||1570 x 793

Unusual Options Activity - Start Trading Unusual Activity

https://273hny3uh9sk23twrq16r4aw-wpengine.netdna-ssl.com/wp-content/uploads/2017/04/KeepKey-Bitcoin-Hardware-Wallet-01-1054x827.jpg|||Three Hardware Wallets For Storing Bitcoin and Other ...|||1054 x 827

Premarket stocks: Amazon isn't a one-way bet during the .

https://cdn.shopify.com/s/files/1/0935/8886/products/Alex-Grey-Lenticular-back-web\_2400x.jpg?v=1569195 610|||Interbeing - Hologram Lenticular CoSM Shop|||1080 x 823

https://investobull.com/blog/wp-content/uploads/2021/06/download-26-1536x804.jpg|||What is Virtual Trading? How Virtual Stock Trading works ...|||1536 x 804

https://www.coinbase.com/Simple video to show you how to send money from your Coinbase wallet over to your newly created Metamask! --Follow us on Twitter: ht.

https://fm.cnbc.com/applications/cnbc.com/resources/img/editorial/2016/10/13/104017258-GettyImages-6115 65880.1910x1000.jpg|||Nasdaq futures rise with Amazon, Alphabet higher in premarket|||1910 x 1000

Build a Crypto Portfolio - #1 in Security Gemini Crypto

How To Transfer Coins (ETH, USDT, ADA)From Binance to Ledger .

Transfer BTC from Binance to Ledger Nano S : ledgerwallet

VR stocks: Get your virtual kicks TradingView

It is a trainable trading advisor that you can adapt to trade on any symbol. The robot is suitable for trading any currency pairs, metals, oil or cryptocurrencies. To learn, just run the robot in the tester. At the first pass of the tester, the neural network is trained performing random transactions.

https://media.coolwallet.io/wp-content/uploads/2018/07/cardmockup\_plain8.png|||CoolWallet x Binance-chain | The best crypto hardware ...|||2000 x 1500

Sent Shib to Coinbase from metamask 3 days ago and still .

https://s3.cointelegraph.com/storage/uploads/view/44f3345734b1ac1ba61237f0c60fceec.png|||Binance Pool Is Now the Largest Bitcoin SV Miner|||1408 x 1208

Learn how to migrate your coins from your Binance account to your Ledger Live account. Beware of phishing attacks, Ledger will never ask for the 24 words of your recovery phrase. Never share them.

Best Crypto Exchanges of 2022 - Investopedia

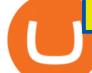

Tutorial on how to transfer from binance to our hardware ledger nano S wallet Binance Course on Udemy. https://www.udemy.com/course/learnbinance/American get.

So I tried to transfer my DOTs I bought on binance to a ledger live compatible wallet. When I try to withdraw from binance in DOT it says that the the transaction will be a batch transaction but the wallet I wanted to use doesn't support that feature.

Tradingview TradingView

https://fm.cnbc.com/applications/cnbc.com/resources/editorialfiles/charts/2017/07/1501240830\_amzn1day.pn g|||Amazon's stock may struggle awhile after this epic ...|||1920 x 1080

https://static2.businessinsider.com/image/5bfbc4f9beb6706be66201be-2000/gettyimages-625634456.jpg|||Am azon shares are set to lead a Cyber Monday tech rally ...|||2000 x 1000

https://media.marketrealist.com/brand-img/nzBRka3em/2160x1130/uploads/2019/08/AdobeStock\_278828337 \_Editorial\_Use\_Only.jpeg|||Amazon On Track to See Its Longest Losing Streak in 13 Years|||2160 x 1130 TradingView Track All Markets

https://s32659.pcdn.co/wp-content/uploads/2021/03/SafePal-Wallet.png|||Binance Coin Storage: Best Crypto Wallets that Support BNB||1500 x 1155

https://www.ltc-tv.com/wp-content/uploads/2021/05/why-ethereum-may-hit-10k-this-year.png|||Why Ethereum May Hit \$10k This Year | Litecoin TV|||1460 x 930

Paper Trading main functionality TradingView

Bitcoin Exchanges. Places to buy bitcoin in exchange for other currencies. Note: Exchanges provide highly varying degrees of safety, security, privacy, and control over your funds and information. Perform your own due diligence and choose a wallet where you will keep your bitcoin before selecting an exchange. View All.

https://i.pinimg.com/originals/10/3b/94/103b94be5e660ed46dc38df3972f8ec0.jpg|||Bnb Coin Ledger - Arbittmax|||1600 x 1000

Amazon.com, Inc. Analyst Report: Amazon.com, Inc. Amazon is a leading online retailer and one of the highest-grossing e-commerce aggregators, with \$386 billion in net sales and approximately \$482.

http://www.tradingcenter.it/wp-content/uploads/2021/05/azioni-amazon-chi-scommette-contro-il-titolo.jpeg||| Azioni Amazon, perché cè chi scommette contro il titolo ...|||1136 x 852

https://investmentsadvise.co/wp-content/uploads/2021/07/Amazon-April-8.jpg|||Amazon stock price forecast after the Pentagons U-turn ...|||1200 x 799

Beginner's Guide To Trading - Top Options Trading Strategies

10 Day Trading Strategies for Beginners. 1. Knowledge Is Power. In addition to knowledge of basic trading procedures, day traders need to keep up on the latest stock market news and events . 2. Set Aside Funds. 3. Set Aside Time, Too. 4. Start Small. 5. Avoid Penny Stocks.

https://cryptotechies.com/wp-content/uploads/2017/12/exodus-wallet.jpg|||Best BitCoin Wallets: Top 10 List of Hardware, Hosted and ...|||2560 x 1536

Transferring ETH to a MetaMask Wallet. Step 1: Go to Coinbase.com and sign in with your email address and password. Step 2: Log into your MetaMask Wallet and click on the three dots above Buy and Send.. Step 3: Click Copy Address to Clipboardthis is the public wallet address of your MetaMask .

Can I transfer USDT from Binance to Ledger Live with Binance .

METAverse Percentage Plays since Facebook announcement. GALAUSDT., 1D. majorlee Dec 6. Quick look at the %'s of coins that involved with gaming & amp; virtual items Some like UFO & amp; RNDN and others were not able to be listed due to TradingView not covering them yet SAND being the biggest gainer, while Axe Inifinity came up pretty poorly, which was a .

VIX® Index Options - Trade Nearly 24hrs a Day - cboe.com

https://pixhost.icu/avaxhome/ba/28/007428ba.jpg|||Day Trading 102: How To Find Winning Stocks to Day Trade ...|||1279 x 772

The Basics of Day Trading. Day trading usually refers to the practice of purchasing and selling a security

Trading

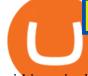

within a single trading day. While it can occur in any marketplace, it is most common in .

https://daytradingz.com/wp-content/uploads/2019/04/Trade-Ideas-Layout-Step-2.png |||Warriorality and the state of the state of the st

Review 2020 The (Only) Complete Guide|||1754 x 1063

Ledger now supports Binance Smart Chain Ledger

Buy Bitcoin with Venmo Mobile Payment Paxful

Stocks Day Trading - Free Shipping on ebay

its pretty simple. im not an expert with this stuff and am still learning myself but i can offer what i know. -- so assuming you have a coin base account- you will have an eth wallet connected to your coinbase account. in coinbase hit receive in your eth wallet and your coinbase wallet adress will pop up. copy that. then go into your metamask wallet an click send. put in your coinbase eth wallet and send it.

Venmo Venmo on Tuesday announced that it will allow users to buy and sell cryptocurrencies on its platform. That means 70 million monthly active users will soon have access to bitcoin, ethereum and.

https://cdn.shopify.com/s/files/1/0078/8535/7141/products/ScreenShot2020-09-11at7.06.24AM\_1024x1024@ 2x.png?v=1599822442|||Roland Wolf Day Trading Guide|||2048 x 1120

https://forex-station.com/download/file.php?id=3345104&mode=view|||MT4 Tick Chart Indicators|||1916 x 933

The Motley Fools Stock Picks - Our New Top Stock Picks

The biggest Bitcoin exchanges are Binance and Coinbase. However, Binance is the biggest cryptocurrency exchange in the world, as it has a sheer dizzying volume of 29.65 billion in 2021, according .

https://axolotl.finance/images/512x512\_App\_Icon.png|||Axolotl Finance, Private Micropayments Channels for all ...||1024 x 1024

Discover new MetaTrader 5 opportunities with MQL5 community .

https://www.wiwo.de/images/tech-online/26180106/3-formatOriginal.jpg|||Amazon Aktie Nasdaq - Amazon übertrifft die Erwartungen ...|||2500 x 2500

Does Venmo accept Bitcoin payments? NOWPayments

Venmo is a user-friendly payment app that lets people buy, sell, and hold Bitcoin and other cryptocurrencies. Nevertheless, Venmo prevents its clients from fully owning their digital assets. NOWPayments is a non-custodial service, unlike Venmo, which enables its partners to accept cryptocurrencies and retain full control over their digital holdings.

https://www.investopedia.com/thmb/I-r3f-Pu5soFjQ934FBrtn1Sob0=/6259x3320/filters:no\_upscale():max\_by tes(150000):strip\_icc()/dotdash\_Final\_Extended\_Trading\_Nov\_2020-01-58b7800025324f1c913b7ee962de5bf e.jpg|||Amazon Stock Pre Market Nasdaq - STOCKOC|||6259 x 3320

Trade with Interactive Brokers - Rated #1 Broker by Barron's

Videos for Transfer+from+binance+to+ledger

Customers in the US (except Hawaii) can buy, sell and hold four different cryptocurrencies on Venmo: Bitcoin, Ethereum, Litecoin, and Bitcoin Cash. Bitcoin was invented in 2009 by Satoshi Nakamoto, it is the largest cryptocurrency by value. Ethereum is also known as Ether. It is the 2nd largest cryptocurrency by value.

https://miro.medium.com/max/3840/1\*v\_skyVUbcbXg9QlKNMFBoQ.jpeg|||Ios Token Coin Iost Coin Price & amp; Market Data.|||1920 x 1080

https://tickertapecdn.tdameritrade.com/assets/images/pages/lg/amzn-q3-earnings-n.jpg|||Amzn Premarket Stock Price / Pre Market Stock Prices The ...||1776 x 911

Get Amazon.com Inc (AMZN:NASDAQ) real-time stock quotes, news, price and financial information from CNBC.

TradingView Desktop Application

Amazon.com, Inc. Common Stock (AMZN) Pre-Market Quotes Nasdaq

http://macaque.finance/img/meta.png|||Macaque|||1065 x 1066

https://autoview.with.pink/img/creative/portfolio/carousel/livebot.png||Autoview - Automated Trading|||1496 x 775

https://www.quoteinspector.com/media/bitcoin/crypto-coins-iphone-stock-price-wo.jpg|||Best Crypto Charts Iphone / Pin by Phillip on ...||1920 x 1280

Get AVAX in Coinbase: https://coinbase.com/join/johnso\_82taToday's video covers exactly how to transfer AVAX from Coinbase to MetaMask. Using my methods, you.

Paper Trading main functionality. Paper trading, also known as simulated trading, lets you trade with fake money and practice buying and selling securities. Everything is essentially the same as if you were trading with real money, except you can practice your hand at trading without any of the risk. Our system tracks your orders and .

Why Virtual Hosting On The MetaTrader 4 And MetaTrader 5 Is.

TradingView Desktop is even faster than your default browser. But you can still use both, and also our mobile apps. It's all the same, with 100% synced layouts, watchlists and settings. Download For Windows Download For macOS Download For Linux. For Windows For macOS For Linux. or mobile apps.

 $10\ \text{Best}\ \text{Crypto}\ \text{Exchanges}\ \text{and}\ \text{Platforms}\ \text{of}\ \text{January}\ 2022$  .

https://investingtipsonline.com/wp-content/uploads/2021/02/106832638-1611947847563-gettyimages-123085 7465-REDDIT\_GAMESTOP.jpeg|||GameStop falls after climbing 18% in premarket - Investing ...||4000 x 2670

Venmo and Bitcoin: Is Buying Crypto on an App a Good Idea .

https://www.naschenweng.info/wp-content/uploads/2017/12/img\_5a48813a76611-1536x879.jpg|||How to store your \$TRX #TRON on a Ledger Nano S ...||1536 x 879

You can now buy and sell bitcoin on Venmo as easily as you can split a bar tab with friends. © Money; Getty Images Investing-Buy-Bitcoin-Venmo On Tuesday, the mobile payment application began.

http://static2.businessinsider.com/image/53babfaaecad04262253d882/21-badass-trading-desk-setups-from-aro und-the-world.jpg|||More Trading Desk Setups - Business Insider|||1030 x 771

https://i.pinimg.com/originals/3b/4b/62/3b4b625b7befefeb4dfa550c171a4dd1.jpg|||What Time Does Bitcoin Trading Open : Trading Sessions ...|||1740 x 1302

Transferring Polkadot (DOT) form binance to ledger live .

3 Ways to Buy Bitcoin with Venmo Instantly (2021)

Swapped out some TIME for USDC on Traderjoe (not USDC.e). Would like to send from my metamask wallet, on the AVAX network where it is stored right now, over to my Coinbase. Is that possible? Avalanche is the fastest smart contracts platform in the blockchain industry, as measured by time-to-finality. Avalanche is blazingly fast, low cost, and .

How To Buy Bitcoin With Venmo On Paxful Summary. Create an account with Paxful. Verify your account. Go to Buy Bitcoin and look for Venmo. Open a trade with the vendor and complete the terms. Receive bitcoins directly into your Paxful wallet. Thats it! You have successfully purchased bitcoin with Venmo as the payment method. 3 Ways To Buy Bitcoin With Venmo Binance

MetaTrader 5 Online Course - Start Learning Today - udemy.com

A simple example would be, if a trader wanted to invest \$100, they could buy 10 units of a stock that was priced at \$10 (10 units x \$10 = \$100). It is important to never risk too much capital on one trade. Position size should be a set as a percentage of the total day trading budget (which might be anywhere from 2% to 10%, depending on the budget).

https://cdn.shopify.com/s/files/1/1129/3840/products/ss11\_3\_1200x1200.jpg?v=1585540839|||Rancor I Mercilessnature - Vore Fur and Giantess|||1200 x 900

https://support.ledger.com/hc/article\_attachments/360007686460/xpub.png|||Transfer Dogecoin From Binance To Ledger - COGODE|||2048 x 1536

https://images.squarespace-cdn.com/content/v1/60bf2969a75154265d653ccb/1623143455659-KNF736EU6Q

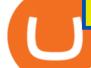

A4JVRHVNY3/Akita.jpeg?format=original|||HOW TO BUY BABYAKITA OFFICIAL|||1302 x 924 https://compoundtrading.com/wp-content/uploads/2019/07/PIONEER-NATURAL-RESOURCES-PXD-threeareas-of-support-on-240-min-chart-for-possible-bounce-white-arrows-Red-is-trading-plan-price-trajectory.-sw ingtrading.png|||Swing Trading Strategies (Earnings) Part 2 : Premium July ...|||1393 x 799

(AMZN) Latest Pre Market Trades Nasdaq

Join Benzinga Options Service - Options Trader Nicolas Chahine

https://www.trendtradingdna.com/wp-content/uploads/2020/05/AMZN-Daily.png|||AMZN trade setup Trend trading price action and Elliott ...|||1920 x 1080

https://stockxpo.com/myckysez/2021/05/nasdaq-futures-turn-higher-as-investors-buy-the-dip-in-tech-apple-an d-amazon-shares-rebound-scaled.jpg|||Nasdaq futures turn higher as investors buy the dip in ...|||2560 x 2560 Day Trading for Beginners - 10 Strategic Day Trading Tips OTA

https://d4yx14pe8dqlj.cloudfront.net/images/ebafbe69-8234-4e97-b192-9d07cb1028f7/1fbf0328-256d-4a30-9f f8-113525fad9d4\_large.jpg|||Austrian Paratrooper Boots KommandoStore|||1200 x 1600

https://fm.cnbc.com/applications/cnbc.com/resources/img/editorial/2016/11/08/104091220-GettyImages-1261 89400.1910x1000.jpg|||Stocks making the biggest moves premarket: UPS, FDX, AMZN ...||1910 x 1000 Transfer Crypto Assets from Binance to Ledger + Adding .

10 Day Trading Strategies for Beginners

https://cdn.publish0x.com/prod/fs/images/d28b8bc6ca059b822111375bdc36958d9b3096e8dcac52a95702e61e 647c6633.jpeg|||You Can Now Buy Crypto Directly From Ledger Live!|||1556 x 873

AMZN | Complete Amazon.com Inc. stock news by MarketWatch. View real-time stock prices and stock quotes for a full financial overview.

https://images.cointelegraph.com/images/1434\_aHR0cHM6Ly9zMy5jb2ludGVsZWdyYXBoLmNvbS9zdG9y YWdlL3VwbG9hZHMvdmlldy9hZWJjZjQ5OGRiZDBiMzZhNWUyODA4YzYyZTg4NjA3ZC5qcGc=.jpg||| Crypto Trading Platforms Canada - What Crypto Trading ...|||1434 x 956

https://i0.wp.com/compoundtrading.com/wp-content/uploads/2019/07/AMAZON-AMZN-should-become-a-tr ajectory-trade-after-earnings-in-to-price-target-options-show-Trade-the-trajectory.-AMZN-earnings-swingtrad e.png?fit=1393%2C799&ssl=1||AMAZON (AMZN) should become a trajectory trade after ...||1393 x 799

How to transfer Ethereum from Metamask to Coinbase, Exodus Or .

Virtual TradingView

Best Crypto Exchanges and Bitcoin Trading Platforms of 2021.

How to send Ethereum from Coinbase to Metamask - YouTube

https://cdn.benzinga.com/files/imagecache/1024x768xUP/images/story/2012/allie-kzusqbru0t4-unsplash.jpg||| Apple Inc. (NASDAQ:AAPL), Amazon.com, Inc. (NASDAQ:AMZN ...||1024 x 768

Migrating your coins from Binance Ledger

AMZN: Amazon.com Inc - Stock Price, Quote and News - CNBC

https://www.quantumtrading.com/wp-content/uploads/2020/05/AUDCHF\_camarilla.png|||Levels and flow using the Camarilla levels indicator ...|||2558 x 1304

https://cdn2.forexbrokers.com/uploads/esdsoqt/Moneta-Markets-Web-Platform.png|||Moneta Markets Review: 3 Key Findings for 2021 ...||1400 x 869

HOW TO DAY TRADE - Warrior Trading

Today, we take a closer look at how you can move your crypto assets from your Binance account to your Ledger Live account.Read more about it in this article:.

Amazon.com: The Pre-market Trade: A Stock Trading Strategy .

You Can Buy Bitcoin on Venmo Now. Should You?

https://cdn2.apkun.com/view?q=%3D%3DwM4YmZidTPkl2cfNmbfZCNzMEMFNUM20TZvZydF50MBl3S LVUWlF2XCpkVf9VbFFjaaBVZh50VkJHZ0Z3QBRGZyRHSmZDcfRVQfBDM9g2bmQTL30jYjNmJBFU

QBJ0ZNBDZmJUQ90GZIZCc3hTYG9FWBhTdHpWNOBDSBZUe9MGav91Yu9lJyATM9QXYj91Yu9lJt9 2Yu0WYydWY0Nnbp5GZj5SMtEzdhdXL05WZ052bjNXP0h2Xj52X%2FcGcq5ibfVzNyQzN3AjN4EDN3k TOzUTNwgzX4EDOzUDN1MDO5QTN2EzMx81NxkTMzkTO2IzLwgDMxgHM4ATMz9SNxU2LyZ2L1E TL1gDOy4SM1Q3L29SbvNmLtFmcnFGdz5WauR2YuETLxcXY31CduVGdu92Yz9yL6MHc0RHa|||@lefut ur.crypto LeFutur.Crypto Insta post #bitcoin #crypto ...||1080 x 1080

https://i.pinimg.com/originals/3c/74/1d/3c741d741e7d9c4c908f5d863bd5680b.jpg|||Xmaster Formula Forex No Repaint Indicator For Mt4|||1196 x 800

https://eagle-investors.com/wp-content/uploads/2020/12/Screen-Shot-2020-12-18-at-8.50.23-AM.png|||Tesla, Amazon, and J&J | Eagle Investors - Eagle Investors|||2160 x 1276

https://www.xabcdtrading.com/wp-content/uploads/middlemouse.jpg|||4 Purposes of the Middle Mouse Button in NinjaTrader 8?|||1280 x 924

https://image.cnbcfm.com/api/v1/image/105035146-GettyImages-880426298.jpg?v=1540499250|||Stocks making the biggest moves after hours: Amazon ...||2000 x 1333

https://s.hdnux.com/photos/71/31/36/15046578/3/1200x0.jpg|||Amazon may deliver its own packages|||1200 x 786

High9LevelAutomation&Indication StereoMQLis!ahighMlevelframework,! easy to! read! and! based! on! MQL4/5.! This!allows!for!simultaneouscreating!

"The current crisis is demonstrating the adaptability and durability of Amazon's business as never before, but it's also the hardest time we've ever faced," Bezos said in a statement. Shares of the.

https://assets.bwbx.io/images/users/iqjWHBFdfxIU/iRgFs.dxtAXs/v0/-1x-1.jpg|||Making A Living Trading Stocks Rddit Best Company To Open ...||2200 x 1650

Everyone seems to want cryptocurrency these days. But to get in on the action, youll need a crypto exchange where you can buy and sell digital currencies, like Bitcoin, Ethereum and Dogecoin .

https://c.mql5.com/forextsd/forum/85/dynamic\_zone\_value\_chart.gif|||Helweg/Stendahl value charts ... - Price Chart - MQL4 and ...|||1274 x 875

If you have tried day trading or watched somebody else day trade, you already know the concepts are simple, but being successful at day trading is like walking a tightrope. If you watch somebody doing it they make it look easy, but when you try it, it seems nearly impossible. This is the experience most new day traders will go through.

Amazon.com, Inc. Common Stock (AMZN) Pre-Market Stock Quotes - Nasdaq offers pre-market quotes and pre-market activity data for US and global markets.

https://assets-global.website-files.com/5e52f54a258ffe7df38d60bb/5eeccfac08840a2bc00bea11\_eftakher-alam -H0r6LB\_9rz4-unsplash.jpg|||Bitcoin Automated Trading Platform - AltSignals.io|||4048 x 3036

http://www.traderonchart.com/images/trader-on-chart-17-mt4-app-trading-panel-explained.png|||"Trader On Chart" - Open trades on MetaTrader faster by ...|||1149 x 954

https://stockxpo.com/myckysez/2020/09/stocks-making-the-biggest-moves-in-the-premarket-nvidia-amazon-l ennar-walmart-more-1024x1024.jpg|||Stocks making the biggest moves in the premarket: Nvidia ...|||1024 x 1024

https://i.insider.com/6103b33caedf2100190f13ac?format=jpeg|||Amazon tumbles 7% premarket, after missing sales estimates ...|||3563 x 2672

 $\label{eq:https://stockxpo.com/myckysez/2020/09/stock-futures-bounce-after-the-nasdaq-posts-10-correction-in-3-days-tesla-and-apple-rebound-1024x1024.jpg |||Stock futures bounce after the Nasdaq posts 10% correction ... |||1024 x 1024$ 

http://cdn.shopify.com/s/files/1/1420/8798/products/basil-lemon-ocimum-americanum-seeds-amkha-seed\_118 \_1200x1200.jpg?v=1571439195|||Seeds for Lemon Basil | Ocimum americanum | Amkha Seed||1024 x 1024 https://image.cnbcfm.com/api/v1/image/106547827-1590091153662gettyimages-1214449139.jpeg?v=161133 4724|||Stocks making the biggest moves in the premarket: Home ...|||5000 x 3333

How to Transfer AVAX From Coinbase to MetaMask (beginner 's .

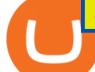

https://miro.medium.com/max/1200/1\*iMwcCvm4Ol-TzhtPq8AZag.jpeg|||How to Set up an ERC-20 Compatible Wallet | by Props ...|||1200 x 833

How+to+day+trade+stocks+successfully - Image Results

Find a Symbol Search for Pre-Market Quote When autocomplete results are available use up and down arrows to review and enter to select. Touch device users, explore by touch or with swipe gestures.

http://www.traders.com/Documentation/FEEDbk\_docs/2019/09/images/TT-Tradestation.gif|||Tradestation Spx Simbol Best Way To Trade Stocks For ...||1339 x 1082

From Binance to Ledger In order to send from one address to another, the first thing you need to know is the address that you want to send the coins to. For this you need to connect your Ledger and go to Ledger Live. There you need to click the receive button so that you would see the address, you will need a Ledger Live account for this as well.

In this article, we will be explaining how to send Etherum from your Coinbase account to your MetaMask wallet. If you haven't downloaded a MetaMask wallet yet then check out our previous article

Trading Signals and Copy Trading - MetaTrader 5 Help Signals "Signals" is a convenient service for automatic copying of trading operations of professional traders directly to your account. All accounts registered in the service are provided with a detailed statistics and full trading history.

What to know about buying Bitcoin on Venmo - CNBC

MetaTrader 5 Android. Application Overview. Logging in to an Existing Account. Opening an Order. Creating a Pending Order. Closing an Order. Setting a Stop Loss and Take Profit. One-Click Trading. Adding Indicators to the Chart.

https://www.scalp-trading.com/wp-content/uploads/2018/05/Metatrader4\_Optimierte\_Trend\_EMA.png|||Metat rader 4 Indikatoren - Scalp-Trading.com|||1928 x 1066

https://i.pinimg.com/originals/d4/70/57/d47057487ea7631ca07e435de9c5f8f2.jpg|||Pin on Jack McCoy's Board|||2288 x 1716

TradingView Oct 17, 2021. We believe everyone should have access to financial markets. It does not matter who you are or where you're from, weve built TradingView to ensure that everyone has access to the best tools, charts, and data. Our goal is to enable research, planning, and action for anyone who wants to do more in markets.

I would like to request that Ledger adds support for Pulsechain, a fork of Ethereum, as close as possible to its predicted launch in a couple of months.Pulsechain is the brainchild of Richard Heart, the man behind HEX, which right now is one of the top 10 coins with respect to the market cap on certain coin ranking sites (for example, Nomics.com).

https://signal2forex.com/wp-content/uploads/stocks-making-the-biggest-moves-in-the-premarket-regeneron-pf izer-boeing-amazon-more-1536x1024.jpg|||Stocks making the biggest moves in the premarket ...|||1536 x 1024 AMZN Price Action Main Menu Amazon.com

FBS - - 33

How & amp; Why to Transfer Bitcoin from Binance To a Hardware .

 $https://cdn.shopify.com/s/files/1/0182/2915/products/swampthingclean\_1\_2048x.jpg?v=1571439066|||E.M.shopify.com/s/files/1/0182/2915/products/swampthingclean\_1\_2048x.jpg?v=1571439066|||E.M.shopify.com/s/files/1/0182/2915/products/swampthingclean\_1\_2048x.jpg?v=1571439066|||E.M.shopify.com/s/files/1/0182/2915/products/swampthingclean\_1\_2048x.jpg?v=1571439066|||E.M.shopify.com/s/files/1/0182/2915/products/swampthingclean\_1\_2048x.jpg?v=1571439066|||E.M.shopify.com/s/files/1/0182/2915/products/swampthingclean\_1\_2048x.jpg?v=1571439066|||E.M.shopify.com/s/files/1/0182/2915/products/swampthingclean\_1\_2048x.jpg?v=1571439066|||E.M.shopify.com/s/files/1/0182/2915/products/swampthingclean\_1\_2048x.jpg?v=1571439066|||E.M.shopify.com/s/files/1/0182/2915/products/swampthingclean\_1\_2048x.jpg$ 

Gist "Swamp Thing" Art Print Edition - Bottleneck Art ...|||1296 x 1728

http://www.webstrot.com/html/bitmoney/one\_page/images/header/slider\_img-2.jpg|||Bit Money Responsive HTML Template|||1920 x 910

Cryptocurrency FAQ Venmo

Use the MetaTrader 5 web platform without downloading or installing any application. It allows you to trade on the Forex and exchange markets from any browser and operating system. All you need is an Internet connection. Access your account and start trading in just a couple of clicks. MetaTrader 5 for iPhone and iPad The Best Forex Robots Of 2021 - Three Robots Making Real Pips

How to transfer from Meta-mask to Coin-base : Metamask

buenosdiasamigos. · 1m. I have successfully sent SHIB from MetaMask to Coinbase with no problems. I

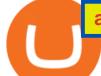

learned the hard way that you can't sent unsupported Coinbase assets from Metamask to Coinbase supported assets. Example; I sent LIX from Metamask to SHIB in Coinbase, which never made it to Coinbase and never will : (. 1.

Buy Crypto In 3 Minutes - #1 in Security Gemini Crypto

How to Day Trade - NerdWallet

https://image.cnbcfm.com/api/v1/image/104976542-2U8A0576.jpg?v=1529477369|||Stocks making the biggest moves in the premarket: PepsiCo ...||3851 x 2602

How to send ETH from Coinbase to MetaMask by Hester Hemmes .

https://i.imgur.com/ejxtpF1.png|||Practice AMZN "Time & Price" day trade : aec|||2496 x 1260

https://www.chicagotribune.com/resizer/9jkAqjgFnF5RUidYbVwKC\_l2oX4=/1200x799/top/arc-anglerfish-ar c2-prod-tronc.s3.amazonaws.com/public/UPC2DREIMJHFPIF27U4YKF657Q.jpg|||Amazon is planning its own delivery service, going head-to ...|||1200 x 799

The best times to day trade. Day traders need liquidity and volatility, and the stock market offers those most frequently in the hours after it opens, from 9:30 a.m. to about noon ET, and then in .

http://cdn.shopify.com/s/files/1/0981/3836/products/EdGeinShirtBlack.jpg?v=1587082074|||Ed Gein Shirt | True Crime T-Shirts | Serial Killer Shop|||1024 x 1024

Videos for Bitcoin+with+venmo

Best Bitcoin Exchange: Where's The Best Place to Buy Bitcoin

Bring your club to Amazon Book Clubs, start a new book club and invite your friends to join, or find a club thats right for you for free. Explore Amazon Book Clubs The Pre-market Trade: A Stock Trading Strategy before the Market Opens (Stock Trading with Night Trader Book 7) Kindle Edition

Can you send USDC from your metamask to Coinbase on the AVAX .

https://99bitcoins.com/wp-content/uploads/2016/12/Screen-Shot-2018-04-16-at-13.12.00.png|||6 Best Exchanges that accept Debit Card for Buying ...||1078 x 879

Why we like it. Coinbase is the largest U.S.-based cryptocurrency exchange, trading more than 30 cryptocurrencies. Its fees, however, can be confusing and higher than some competitors. While .

Day Trading: The Basics & amp; How to Get Started Fast

Best Crypto Exchanges of 2021. Best Overall: Coinbase and Coinbase Pro. Best for Beginners: Cash App. Best Decentralized Exchange: Bisq. Best for Altcoins: Binance.US. Warning. Cryptocurrency is .

Best Bitcoin & amp; Crypto Exchanges of 2021 [Reviews]

https://webassets.inman.com/wp-content/uploads/2019/07/Premarket.png|||Realogy Stock Soars On News Of Amazon Partnership - Inman|||1822 x 1086

AMZN Stock Price Amazon.com Inc. Stock Quote (U.S.: Nasdaq.

https://ucarecdn.com/7891aba3-c6aa-44db-bb57-1f61aa618481/-/format/auto/-/preview/3000x3000/-/quality/li ghter/|||How To Move Bitcoin From Coinbase To Ledger Wallet | Earn ...|||1200 x 900

https://secureservercdn.net/104.238.68.130/401.dc9.myftpupload.com/wp-content/uploads/2014/08/twtr1.png|| |TWTR - Fitzstock Charts|||1869 x 863

https://cdn.shopify.com/s/files/1/0078/8535/7141/products/ScreenShot2020-09-11at7.05.42AM\_1024x1024@ 2x.png?v=1599822442||Roland Wolf Day Trading Guide|||2048 x 1111

How to Use Metamaskt Wallet & amp; send Eth to other wallets #cryptocurrency #metamak #coinbaseDonate ETH: 0xe058a28f43e31412dfd167435addf40257eb1a54 Drop a Li.

Bitstamp is the 11 th largest Bitcoin exchange with a daily trading volume of around \$117.28 million. It has been around for a long time and built a sturdy reputation for itself. It is known as one of the best places to buy Bitcoin with fiat currency. Lets move on to another very popular exchange: Poloniex.

Table of Contents What Does a Day Trader Do? 1. Conduct a Self-Assessment 2. Arrange Sufficient Capital3. Understand the Markets 4. Understand Securities 5. Set up a Trading Strategy 6. Integrate.

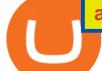

als\_Indicators|||1547 x 868

https://assets.staticimg.com/cms/media/25HYnfqCj37N6Ux5uQts2z2SbiX9O0NFLW90de9zB.jpg|||How To Transfer Ethereum To Kucoin|||1372 x 791

https://cmkt-image-prd.global.ssl.fastly.net/0.1.0/ps/5321279/910/501/m2/fpnw/wm1/sksswwojjzr2pnw3auorv wjk6qg4fue3xsxbw6zbkrysql0fa2whif63n6hbbxsk-.jpg?1541426168&s=23264ebcb34c00f8cfec8d87935 a0a38|||Forex Trading C | Forex Strategies For Sale|||1820 x 1002

Just start your MetaTrader 4 or MetaTrader 5, open required charts and symbols, launch indicators and Experts, specify the terminal settings and you are ready for automated trading. Now all you need to do is to rent a virtual server from your MetaTrader and perform migration. Renting a server is very easy and managing it does not take any effort.

How to transfer from Coinbase to Metamask wallet Cryptopolitan

Crypto on Venmo

Binance Smart Chain is now within your reach in Ledger Live! From now on, you can securely manage and transact BSC two native asset types: BNB, Binance Smart Chain native currency, and the BEP20 tokens, directly through Ledger Live and under the safest umbrella there is: your Ledger hardware wallet .

https://www.coinzag.com/wp-content/uploads/2021/03/1615388352\_889\_Cardano-ADA-and-NEMXEM-Pric e-Analysis--March-102021.jpg|||Cardano (ADA) and NEM(XEM) Price Analysis March 10,2021 ...|||1818 x 791

Binance (best overall exchange) is the amazon of crypto and offers not only bitcoin, ethereum and hundreds of other cryptocurrencies to buy and sell with many fiat currencies with bank wire, credit card and many other options. Binance also offers staking of many coins ( earning interest on your crypto deposits) as well as margin trading.

http://cdn.shopify.com/s/files/1/1129/3840/products/ss11\_3\_1200x1200.jpg?v=1585540839|||Rancor I Mercilessnature - Vore Fur and Giantess|||1200 x 900

View statistical stock analysis for Amazon.com (AMZN). Choose from a list of different historical perspectives such as intraday stock behavior, gap up moves, gap down moves, large percentage moves and block trades.

TradingView Mar 11. We teamed up with a behavioral psychologist to look into the science behind the best song choices for trading and investing. We identified a formulae based on the five essential components of music Tempo (BPM), Tone (T), Length and Volume (LV), Lyrics (L) and Mood (M).

This article is sponsored content. Interested in advertising with us? Click here. Investing in cryptocurrencies has become a standard among people around the globe. However, if you are new to the world of cryptocurrency trading, the process can be very intricate to understand. Therefore, you need to look for services that provide cryptocurrency exchange, meaning []

To buy BTC with Venmo, you first need to sign up for a free Bitcoin wallet by clicking the Create account. Youll also need to verify your identity for us before you can purchase BTC. After logging in, click Buy Bitcoin and select Venmo as the mode of payment to filter out unrelated offers. We suggest that you review the seller's profile to gauge their trustworthiness by clicking their username to see their trade history and reviews from past trade partners.

https://assets.bwbx.io/images/users/iqjWHBFdfxIU/iyDMdgfYyIBU/v5/-1x-1.jpg|||Morning Stock Movers: Amazon, Didi, Robinhood, Caterpillar ...|||1920 x 1080

https://writecaliber.com/newsitems/image/uber-amazon-stocks-1601640196.jpg|||Stocks Making The Biggest Moves In The Premarket: Walmart ...|||5355 x 3506

https://cdn.shopify.com/s/files/1/0390/9705/products/mp11283a\_1200x1200.jpg?v=1569289939|||Carte de Vacances Brading de la Gaspesie et de la Baie des ...||1200 x 918

Download the MetaTrader 5 trading platform for free

Day Trading Online Course - Start Learning Today - udemy.com

April 21, 2021 Money; Getty Images You can now buy and sell bitcoin on Venmo as easily as you can split a

bar tab with friends. On Tuesday, the mobile payment application began allowing users to buy, hold and sell four types of cryptocurrency with a minimum spending limit of just \$1.

https://cdn.publish0x.com/prod/fs/images/877fea1a7f9816179397b54615c18f34d5a78ed6c5be0f03e36df31cb 2723f38.png|||How to Install & amp; Use MetaMask [DeFi Tutorial]|||1220 x 865

https://miro.medium.com/max/3200/0\*Jl7g\_Lhrcr7bA1dF|||How to create your own Binance DEX wallet account | by ...||1600 x 804

Step by step 1 Open Venmo and select crypto from the menu. 2 Make your first purchase for as little as \$1 and, if you want to, share it on your feed. 3 Easily sell or buy more in a few taps. We're rolling crypto out gradually, so you might not see it in your app right away. Get familiar with crypto

https://cointheday.com/content/images/2021/06/InkedMetamask-Step-10\_LI.jpg|||How To Add Metamask To Your Browser|||1920 x 1040

Professional+trading+front+end+for+MetaTrader+4/5+

https://cdn.shopify.com/s/files/1/2602/7094/products/MIST\_Report\_Card\_Back\_1200x1200.jpg?v=15871525 07|||H&H MIST Casualty Treatment Report Card KommandoStore|||1200 x 1200

Bitcoin - Segwit. Which one do I have to choose at Binance and which address to use in my Ledger? For transferring the BTC I can then choose: BNB - Fee: 0.0000018 BTC \$0.077723. BSC - Fee: 0.0000035 BTC \$0.151127. BTC - Fee: 0.0005 BTC \$14.25. If course I would prefer to use BNB or BSC as the fee is way lower.

Beginner's Guide To Trading - Options Trading Made Easy

https://captainaltcoin.com/wp-content/uploads/2021/12/EXCHANGE-REVIEW-2021-12-31T104822.218-153 6x1024.png|||How To Send Coins (BTC, ETH, ADA etc) From Kucoin to Binance?|||1536 x 1024

Trading Signals and Copy Trading - MetaTrader 5 Help

Best 5 Bitcoin Exchanges with the lowest fees

Amazon.com, Inc. (AMZN) Stock Price, News, Quote & amp; History .

Exchanges - Bitcoin

Best Crypto Exchanges Of January 2022 Forbes Advisor

Tradingview Cancellation - Easy & amp; Secure - howtocancel.us

MetaTrader 5 Mobile Ignite Trading Academy

https://usa.inquirer.net/files/2019/04/Best-Place-to-Buy-Cryptocurrency-Our-Exchange-Choices.jpg|||Best

Place to Buy Cryptocurrency: Our Exchange Choices|||1570 x 884

How to Become a Day Trader: 10 Steps Explained

https://bullishbears.com/wp-content/uploads/2017/11/TOUR.png|||Gap and Go Strategy and How to Trade Gaps Successfully|||1507 x 953

https://cdn-news.warriortrading.com/wp-content/uploads/2015/04/19183835/ehth-2.png|||Video: Daily Market Recap - Warrior Trading News|||1215 x 919

The industry is forecast to grow at unparalleled rates, so check out this Spark to see a few of the pioneering companies currently ahead of the virtual reality curve. Remember though, these stocks might be all about the virtual world, but the money you're investing is real so always do your own research first.

https://i.pinimg.com/originals/7d/81/62/7d81621642530c6258283331e42c8674.png|||S Tradingview|||1521 x 930

(end of excerpt)